Pensieve header: This is a pruned version of SL2PortfolioProgram.nb and SL2PortfolioTesting.nb from pensieve://Projects/SL2Portfolio/.

### SL2Portfolio

## Initialization / Utilities

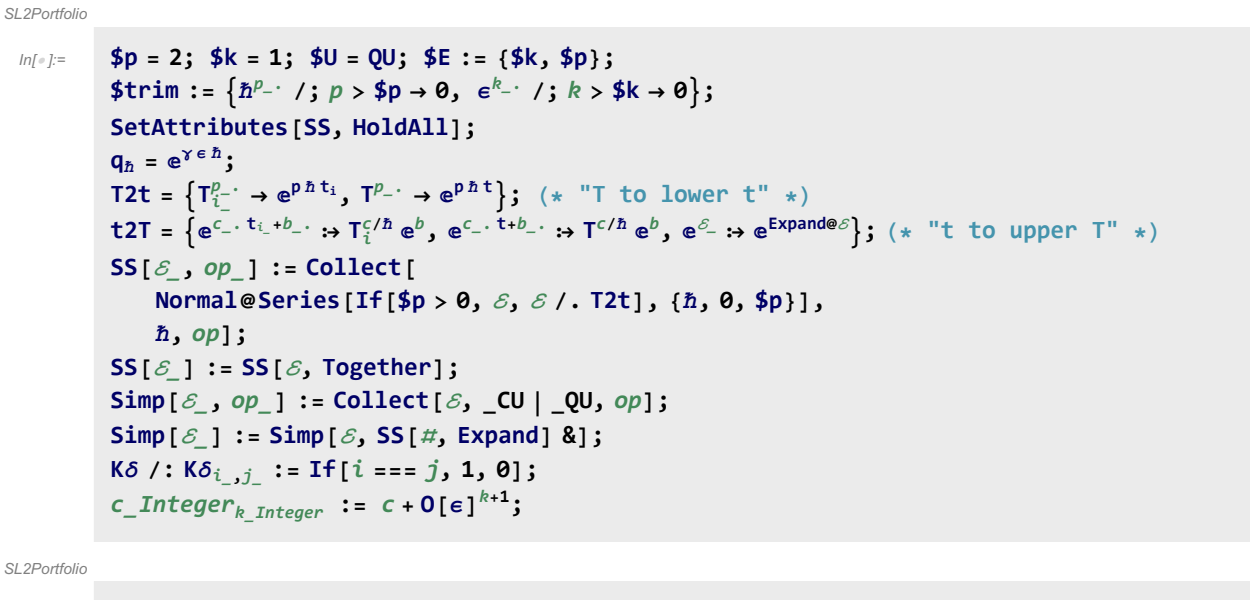

SL2Portfolio

 $ln[$   $e$  ]:=

```
CF[ℰ_] := ExpandDenominator@
      ExpandNumerator @Together \left[\text{Expand}[\mathcal{E}] \mid \textit{1/}\right]. e^{x}-e^{y}- \rightarrow e^{x+y} \textit{1.} e^{x}- \rightarrow e^{CF[x]};
```

```
ln [ \circ ]:=Unprotect[SeriesData];
      SeriesData /: CF[sd_SeriesData] := MapAt[CF, sd, 3];
      SeriesData /: Expand[sd_SeriesData] := MapAt[Expand, sd, 3];
      SeriesData /: Simplify[sd_SeriesData] := MapAt[Simplify, sd, 3];
      SeriesData /: Together[sd_SeriesData] := MapAt[Together, sd, 3];
      SeriesData /: Collect[sd_SeriesData, specs__] := MapAt[Collect[#, specs] &, sd, 3];
      Protect[SeriesData];
```
SL2Portfolio

## DeclareAlgebra

SL2Portfolio

 $ln[$   $\circ$  ]:= **Unprotect[NonCommutativeMultiply]; Attributes[NonCommutativeMultiply] = {};**  $(NCM = NonCommutativeMultiply)$   $[x_ ] := x;$ **NCM** $[X_1, Y_2, Z_1]$  **:**  $(X \star Y) \star Z$ ; **0 \*\* \_ = \_ \*\* 0 = 0;** x\_Plus **\*\*** y\_ **:= (**# **\*\*** y**) & /@** x**;** x\_ **\*\*** y\_Plus **:= (**x **\*\*** #**) & /@** y**; B** $[X_$ ,  $X_$ **]** = **0; B** $[X_$ ,  $Y_$ **]** :=  $X * Y - Y * X$ ; **B[**x\_**,** y\_**,** e\_**] := B[**x**,** y**,** e**] = B[**x**,** y**];**

```
SL2Portfolio
```

```
Inf \circ I:=DeclareAlgebra[U_Symbol, opts__Rule] := Module{gp, sr, g, cp, M, CE, k = 0,
               gs = Generators /. {opts},
               cs = Centrals /. {opts} /. Centrals → {} },
              (H_U = U@ \#) & /\omega gs;
              gp = Alternatives @@ gs; gp = gp gp_; (* gens *)
              s_r = \text{Flatten@Table}[\{g \rightarrow ++k, g_i \rightarrow \{i, k\}\}, \{g, gs\}]; (* sorting \rightarrow *)
              cp = Alternatives @@ cs; (* cents *)
              SetAttributes[M, HoldRest]; M[0, _] = 0; M[a_, x_] := a x;
              CE[ℰ_] := Collect[ℰ, _U, Expand] /. $trim;
              U_i [\mathcal{E}] := \mathcal{E} /. \{t : \text{cp} \rightarrow t_i, u \cup u \rightarrow (t_i, \&) \neq u\};
              U_i [NCM[]] = U \circledcirc { } = \mathbf{1}_U = U[];
              B[U@(x_)i_, U@(y_)i_] := Ui@B[U@x, U@y];
              B[U@(x_)i_, U@(y_)j_] /; i =!= j := 0;
              B[U@y_, U@x_] := CE[-B[U@x, U@y]];
              X_+ \star (c_-, 1_U) := CE[C X]; (c_-, 1_U) \star \times X_+ := CE[C X];
              (a_-, U[xx_{---}, x_-]) ** (b_-, U[y_-, yy_{---}]) := If [OrderedQ[{x, y} /. sr],
                 CE@M[a b /. $trim, U[xx, x, y, yy]],
                 U@XX**CE@M[ab/. $trim, U@y**U@X+B[U@X, U@y, $E] +* U@yy ];
              \mathsf{U@}\{c_-\cdot\ast (l:gp)^n-, r_{---}\} /; FreeQ[c, gp] := <code>CE[c</code> <code>U@Table[l, {n}] \star\star\mathsf{U@}\{r\}\};</code>
              U@{c_. * l : gp, r___} := CE[c U[l] ** U@{r}];
              U@{c_, r___} /; FreeQ[c, gp] := CE[c U@{r}];
              U@{l_Plus, r___} := CE[U@{#, r} & /@ l];
              U@{l_, r___} := U@{Expand[l], r};
              U[\& \& NonCommutativeMultiply] \mathbf{:=}\& U/\& \& \mathbf{:=}\& UU[specs___, poly_] := Module{sp, null, vs, us},
                 sp = Replace[{specs}, l_List ⧴ lnull, {1}];
                 vs = Join @@ First /@ sp;
                 us = Join @@ sp /. l_s_ ⧴ l /. x_i_ ⧴ xs;
                 CETotal
                      CoefficientRules [poly, vs] /. (p \rightarrow c) \Rightarrow c \cup \mathcal{Q} (us<sup>p</sup>)
                     \begin{bmatrix} \cdot \cdot & x \end{bmatrix} \therefore \begin{bmatrix} x \\ y \end{bmatrix} \therefore \begin{bmatrix} x \\ y \end{bmatrix}\mathbb{D}_U[specs___, \mathbb{E}[L_-, Q_-, P_]] := \mathbb{D}_U[specs, SS@Normal[P e^{L+Q}]];
              \sigma_{rs_{---}}[c_{-} \cdot * u_{-}U] := (c \wedge (t : cp)_{i} \rightarrow t_{j/}(rs)) U[List \circledast (u \wedge v_{-j_{-}} \rightarrow v_{j/}(rs))];
              m_{j\_ \rightarrow k\_}[c_-\cdot \cdot \cdot \cdot \cdot c_- U] := CE\left[\left(\left(c \middle/ (c \cdot (c_1 + c_2)) \right)_j \rightarrow c_2 \right)_k\right] DeleteCases[u, c_{j+k}] +*
                   U \otimes \mathbb{C} ases [u, w_i \mapsto w_k] \ast U \otimes \mathbb{C} ases [u, k];
              U /: c_. * u_U * v_U := CE[c u ** v];
              S_i [c_-\, * u_-U] := CE((c_1, c_2, c_1) Centrals]) DeleteCases [u_1, c_2] **
                   U_i[NCM @@Reverse@Cases [u, x_i \rightarrowS@U@x]];
              \Delta_{i\rightarrow j\rightarrow k} [c_{-}. * u_{-}U] := CE ((c / . \Delta_{i\rightarrow j\rightarrow k}[U, Centrals])) DeleteCases [u, \underline{\hspace{1cm}}_i] **\left(\text{NCM} \otimes \mathbb{Q} \text{ Cases} \left[ u, x_{i} \rightarrow \sigma_{1 \rightarrow j, 2 \rightarrow k} \otimes \Delta \mathbb{Q} \cup \mathbb{Q} x \right] / \mathbb{Z} \text{ NCM} \left[ v \rightarrow \mathbb{Q} \left[ v \right] \right] \right]
```
SL<sub>2</sub>Portfolio

### DeclareMorphism

#### SL2Portfolio

```
ln[ e ]:=DeclareMorphism[m_, U_ → V_, ongs_List, oncs_List: {}] := (
             Replace<sup>[ongs</sup>,
               \{ (g_+ \rightarrow \text{img}_-) \Rightarrow (m[U[g]] = \text{img}), (g_- \Rightarrow \text{img}_-) \Rightarrow (m[U[g]] := \text{img } / \cdot \text{String}) \}, \{1\} \}m \left[ \mathbf{1}_U \right] = \mathbf{1}_V;
             m[U[g_{i}] := V_i[m[U@g]];
             m[U[vs__]] := NCM @@ (m /@ U /@ {vs});
             m[ℰ_] := Simp[ℰ /. oncs /. u_U ⧴ m[u]] /. $trim;
```
SL2Portfolio

## Meta-Operations

```
SL2Portfolio
```

```
ln[ e ]:=
              \sigma_{rs} [\epsilon Plus] := \sigma_{rs} /@ \epsilon;
              mj_→j_ = Identity; mj_→k_[0] = 0;
              m_j \rightarrow k \quad [\mathcal{E}_P[Lus] := \text{Simp}[\mathfrak{m}_{j\rightarrow k} \mid \mathcal{E}_S];
              m_{is}<sub>i,j \rightarrow k</sub> [\&E] := m_{j \rightarrow k}@m_{is},_{i \rightarrow j}@\xi;
              S_i [ \mathcal{E}_Plus] := Simp[S_i \text{ /} \mathcal{E}_P];
              Δis___[ℰ_Plus] := Simp[Δis /@ ℰ];
```
SL<sub>2</sub>Portfolio

# Implementing CU =  $\mathcal{U}(sl_2^{\gamma \epsilon})$

SL<sub>2</sub>Portfolio

```
ln[ \circ ]:=
              DeclareAlgebra[CU, Generators → {y, a, x}, Centrals → {t}];
               B[R_{\text{CU}}, Y_{\text{CU}}] = -\gamma Y_{\text{CU}}; \quad B[X_{\text{CU}}, a_{\text{CU}}] = -\gamma X_{\text{CU}};B[X_{\text{CU}}, Y_{\text{CU}}] = 2 \in a_{\text{CU}} - t \cdot 1_{\text{CU}};(S@y_{CU} = -y_{CU}; S@a_{CU} = -a_{CU}; S@x_{CU} = -x_{CU};S_i [CU, Centrals] = {t_i \rightarrow -t_i};
               \triangle @y_{CU} = CU@y<sub>1</sub> + CU@y<sub>2</sub>; \triangle @a_{CU} = CU@a<sub>1</sub> + CU@a<sub>2</sub>; \triangle @x_{CU} = CU@x<sub>1</sub> + CU@x<sub>2</sub>;
               \Delta_i \rightarrow j, k [CU, Centrals] = {\mathbf{t}_i \rightarrow \mathbf{t}_j + \mathbf{t}_k};
```
SL<sub>2</sub>Portfolio

# Implementing QU =  $\mathcal{U}_q(\mathsf{sl}_2^{\gamma\epsilon})$

SL2Portfolio

 $ln[$   $=$   $]$ := **DeclareAlgebra[QU, Generators → {y, a, x}, Centrals → {t, T}]; B[** $a_{00}$ ,  $y_{00}$ ] =  $-y$   $y_{00}$ ; **B[** $x_{00}$ ,  $a_{00}$ ] =  $-y$  **QU@** $x$ ;  $\text{B} \left[ \hspace{0.05cm} x_{Q \cup}, \hspace{0.05cm} y_{Q \cup} \right] \hspace{0.1cm} \text{ := } \text{SS} \left[ \hspace{0.05cm} q_{\hbar} \hspace{0.05cm} - \hspace{0.05cm} 1 \right] \hspace{0.05cm} Q \text{U} \otimes \{ y \hspace{0.05cm}, \hspace{0.05cm} x \} \hspace{0.05cm} + \hspace{0.05cm} \mathbb{O}_{Q \cup} \left[ \hspace{0.05cm} \{ \hspace{0.05cm} a \hspace{0.05cm} \$  $(S\otimes y_{QU} := O_{QU}[\{a, y\}, SS[-T^{-1}e^{\hbar \epsilon a}y]]\}; S\otimes a_{QU} = -a_{QU}; S\otimes x_{QU} := O_{QU}[\{a, x\}, SS[-e^{\hbar \epsilon a}x]]\};)$  $\mathsf{S}_{i}$  [QU, Centrals] =  $\{t_i \rightarrow -t_i, \quad \mathsf{T}_i \rightarrow \mathsf{T}_i^{-1}\};$  $\triangle \otimes y_{QU}$ :=  $\mathbb{O}_{QU}$  {  $\{y_1, a_1\}_1$ ,  $\{y_2\}_2$ ,  $SS[y_1 + T_1 e^{-\hbar \epsilon a_1} y_2]$  ;  $\triangle @a_{QU} = QU @a_1 + QU @a_2; \triangle @x_{QU} := O_{QU} \Big[ \{a_1, x_1\}_1, \{x_2\}_2, SS \Big[ x_1 + e^{-\hbar \epsilon a_1} x_2 \Big] \Big];$  $\Delta_i \rightarrow j$ ,  $k$  [QU, Centrals] = { $t_i \rightarrow t_j + t_k$ ,  $T_i \rightarrow T_j T_k$ };

## The representation  $\rho$

### SL2Portfolio

$$
\rho \otimes y_{CU} = \rho \otimes y_{QU} = \begin{pmatrix} 0 & 0 \\ \epsilon & 0 \end{pmatrix}; \ \rho \otimes a_{CU} = \rho \otimes a_{QU} = \begin{pmatrix} \gamma & 0 \\ 0 & 0 \end{pmatrix};
$$
\n
$$
\rho \otimes x_{CU} = \begin{pmatrix} 0 & \gamma \\ 0 & 0 \end{pmatrix}; \ \rho \otimes x_{QU} = \begin{pmatrix} 0 & (1 - e^{-\gamma \epsilon h}) \\ 0 & 0 \end{pmatrix} \begin{pmatrix} \epsilon h \\ \epsilon h \end{pmatrix};
$$
\n
$$
\rho \begin{bmatrix} e^{\epsilon} \\ \epsilon \end{bmatrix} := \text{MatrixExp}[\rho[\epsilon]];
$$
\n
$$
\rho[\epsilon] = \begin{pmatrix} \epsilon & \gamma \\ \epsilon & \gamma \end{pmatrix} \cdot \text{MatrixExp}[\rho[\epsilon]];
$$

SL2Portfolio

tSW

SL2Portfolio

Goal. In either U, compute  $F$  =  $e^{-\eta y}\,e^{\zeta x}\,e^{\eta y}\,e^{-\zeta x}.$  First compute G  ${}={}$   $e^{\zeta x}\,$  y $e^{-\zeta x},$  a finite sum. Now F satisfies the ODE  $\partial_{\eta} F = \partial_{\eta} (e^{-\eta y} e^{\eta G}) = -yF + FG$  with initial conditions  $F(\eta = 0) = 1$ . So we set it up and solve:

SL<sub>2</sub>Portfolio

```
Inf \circ I:=SWxy[U_, kk_] :=
                  SW_{xy}[U, kk] = Block[\{\$U = U, $k = kk, $p = kk\}, Module[(G, F, fs, f, bs, e, b, es],G = Simp[Table[\xi^k/k!, {k, 0, $k+1}].NestList[Simp[B[x_{ij}, #]] &, y_{ij}, $k+1]];
                        fs = Flatten@Table[f<sub>1,i,j,k</sub>[n], {1, 0, $k}, {i, 0, 1}, {j, 0, 1}, {k, 0, 1}];
                        F = fs. (bs = fs /. f<sub>l,</sub> i, j, k<sub>i</sub> [\eta] \Rightarrow \epsilon^l \text{U@} \{y^i, a^j, x^k\});
                        es = Flatten[
                            Table [Coefficient [e, b] = 0, {e, {F-1<sub>U</sub> /. \eta \rightarrow 0, F** G-Y<sub>U</sub> ** F-\partial_{\eta}F}}, {b, bs}]];
                        F = F /. DSolve[es, fs, η]〚1〛;
                        E(0,\{ \xi \times \eta \times \eta \times \{ U \} \}. \{ CU \rightarrow \tau \eta \xi, QU \rightarrow \eta \xi (1-T) / \hbar \},
                            F + \Theta_{sk} /. {e - \to 1, U \to \text{Times}}
                         \left| \right| /. \left( v : \eta \mid \xi \mid t \mid T \mid y \mid a \mid x \right) \rightarrow v_1;
             tSW<sub>xy<sub>-</sub>,i<sub>-</sub>,j<sub>-</sub><sup>k</sup><sub>-</sub> := SW<sub>xy</sub>[$U, $k] /. {\xi_1 \rightarrow \xi_i, \eta_1 \rightarrow \eta_j, (v : t | T | y | a | x)<sub>1</sub> \rightarrow V<sub>k</sub>};</sub>
             tSW<sub>xa</sub>,<sub>i_</sub>,<sub>j_→k</sub>_ := \mathbb{E} [\alpha_j a_k, e^{-\gamma \alpha_j} \xi_i x_k, 1];tSW<sub>ay</sub>, i_{\text{a}}, j_{\text{b}} \rightarrow k_{\text{c}} \colon \mathbb{E} \left[ \alpha_i a_k, e^{-\gamma a_i} \eta_j y_k, 1 \right];
```
SL<sub>2</sub>Portfolio

# Exponentials as needed.

SL<sub>2</sub>Portfolio

Task. Define Exp $_{U_i,k}[\xi,P]$  which computes  $e^{\xi\,{\bf Q}(P)}$  to  $\epsilon^k$  in the algebra  $U_i$ , where  $\xi$  is a scalar,  $X$  is  $x_i$  or  $y_i$ , and  $P$  is an  $\epsilon$ -dependent near-docile element, giving the answer in  $\mathbb{E}$ -form. Should satisfy  $U@Exp_{U_i,k}[\xi, P] == \mathbb{S}_U[e^{\xi x}, x \to \mathbb{O}(P)].$ Methodology. If  $P_0 := P_{\epsilon=0}$  and  $e^{\xi \Omega(P)} = \mathbb{Q}(e^{\xi P_0} F(\xi))$ , then  $F(\xi = 0) = 1$  and we have:  $\mathbb{Q}(e^{\xi P_0}(P_0 F(\xi) + \partial_{\xi} F) = \mathbb{Q}(\partial_{\xi} e^{\xi P_0} F(\xi)) = \partial_{\xi} \mathbb{Q}(e^{\xi P_0} F(\xi)) = \partial_{\xi} e^{\xi \mathbb{Q}(P)} = e^{\xi \mathbb{Q}(P)} \mathbb{Q}(P) = \mathbb{Q}(e^{\xi P_0} F(\xi)) \mathbb{Q}(P).$ This is an ODE for F. Setting inductively  $F_k = F_{k-1} + \epsilon^k \varphi$  we find that  $F_0 = 1$  and solve for  $\varphi$ .

```
SL2Portfolio
```

```
ln[ e ]:=
                (* Bug: The first line is valid only if \Phi(e^{P_{\theta}}) = e^{\Phi(P_{\theta})}. *)
                (* Bug: ξ must be a symbol. *)
                Exp<sub>U</sub><sub>i</sub>,0[\xi<sub>-</sub>, P<sub>-</sub>] := Module [{LQ = Normal@P /. \epsilon \rightarrow 0}
                       \mathbb{E} \left[ \mathcal{E} \mathsf{L} \mathbb{Q} \middle| \mathcal{E} \left[ \mathbf{X} \mid \mathbf{y} \right] \mathbb{Q} \rightarrow \mathbf{0}, \mathcal{E} \mathsf{L} \mathbb{Q} \middle| \mathcal{E} \left[ \mathbf{X} \mid \mathbf{a} \right] \mathbb{Q} \rightarrow \mathbf{0}, \mathbf{1} \right]Exp<sub>U<sub>i</sub>,k[\xi] P] := Block[{$U = U, $k = k}</sub>
                    Module{P0, φ, φs, F, j, rhs, at0, atξ},
                       P0 = Normal@P /. ϵ → 0;
                       φs =
                         Flatten@Table[\varphi_{i1}, i2, i3[\zeta], {j2, 0, k}, {j1, 0, 2k + 1 - j2}, {j3, 0, 2k + 1 - j2 - j1}];
                       F = Normal@Last@Exp<sub>U<sub>i</sub>,k-1[\xi, P] + \epsilon^k \varphis. (\varphis /. \varphi_{js}<sub>[</sub>\xi] :→ Times @@{y<sub>i</sub>, a<sub>i</sub>, x<sub>i</sub>}<sup>{js}</sup>};</sub>
                       rhs = Normal@
                            Last@m<sub>i,j→i</sub> \left[\mathbb{E}\left[\int \mathcal{L}P\Theta / \cdot (x \mid y)_i \rightarrow \Theta, \int \mathcal{L}P\Theta / \cdot (t \mid a)_i \rightarrow \Theta, \mathbb{F} + \Theta_k\right] \mathbb{m}_{i \rightarrow j}@E\left[\Theta, \Theta, P + \Theta_k\right];
                       at\theta = (\# = \theta) & /@ Flatten@CoefficientList [F - 1 / . \mathcal{E} \rightarrow \theta, \{y_i, a_i, x_i\}]\; ;at\xi = (\pi = 0) & /@ Flatten@CoefficientList[(\partial_{\xi}F) + P0 F - rhs, {y<sub>i</sub>, a<sub>i</sub>, x<sub>i</sub>}];
                       \mathbb{E} \left[ \xi \, \text{P0} \, \text{/} \right. (\mathbf{x} \mid \mathbf{y})_i \to \mathbf{0}, \, \xi \, \text{P0} \, \text{/} \right. (\mathbf{t} \mid \mathbf{a})_i \to \mathbf{0}, \, \mathbf{F} + \mathbf{0}_k \right] \, \text{/}.
                         DSolve[And @@ {ate \cup \text{at}\xi}, \varphi s, \xi] [1] ]
```
SL<sub>2</sub>Portfolio

Zip and Bind

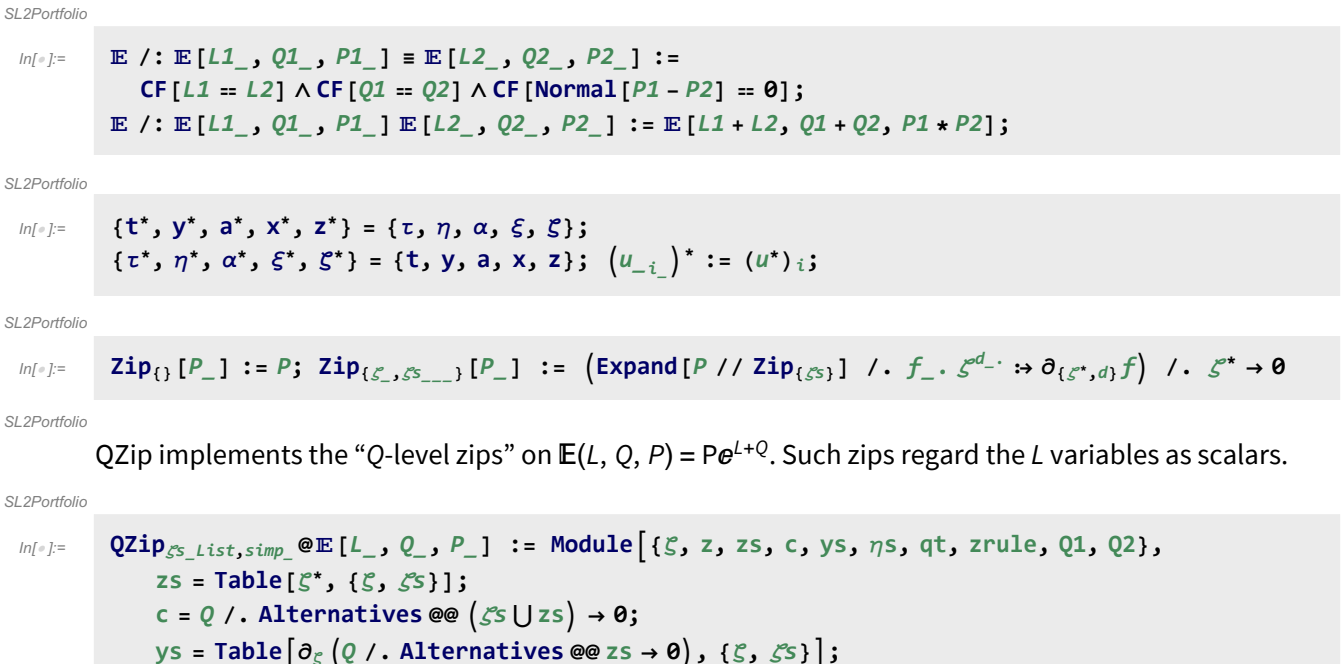

*n***s** = **Table** $\left[\partial_z(Q)$ *.* **Alternatives @@**  $\mathcal{S}$ **s → <b>0** $\right)$ , {**z**, **zs**}<sup>}</sup>; qt = Inverse@Table[K $\delta_{z,\zeta}$ . -  $\partial_{z,\zeta}Q$ , { $\zeta$ ,  $\zeta$ s}, {z, zs}];

**Q2 = Q1 = c + ηs.zs /. zrule /. Alternatives @@ zs → 0;**  $\int$  *Simp* /@  $\mathbb{E}\left[L, Q_2, \text{Det}[qt] \in \frac{Q_2}{2} \text{Zip}_{\mathcal{S}^c}[e^{Q_1}(P_1, \text{zrule})]\right]$ ;

**zrule = Thread[zs → qt.(zs + ys)];**

**QZip**ζs\_List **:= QZip**ζs**,CF;**

LZip implements the "L-level zips" on  $E(L, Q, P) = Pe^{L+Q}$ . Such zips regard all of Pe<sup>Q</sup> as a single"P". Here the z's are t and  $\alpha$  and the  $\zeta$ 's are t and a.

```
ln[ e ]:=
SL<sub>2</sub>Portfolio
         LZip<sub>SS_List,simp</sub>_@E[L_, Q_, P_] := Module[{C}, z, zs, c, ys, \etas, lt, zrule, L1, L2, Q1, Q2},
              zs = Table[ζ*, {ζ, ζs}];
             c = L /. Alternatives @@ ζs ⋃ zs → 0;
             ys = Table∂ζ L /. Alternatives @@ zs → 0, {ζ, ζs};
             ηs = Table∂zL /. Alternatives @@ ζs → 0, {z, zs};
             It = Inverse@Table[K\delta_{z,\zeta^*} - \partial_{z,\zeta}L, {\zeta, \zetas}, {z, zs}];
             zrule = Thread[zs → lt.(zs + ys)];
             L2 = L1 = c + ηs.zs /. zrule /. Alternatives @@ zs → 0;
             Q2 = Q1 = Q /. T2t /. zrule /. Alternatives @@ zs → 0;
              simp /@ L2, Q2, Det[lt] ⅇ-L2-Q2 ZipζsⅇL1+Q1 P /. T2t /. zrule //. t2T ;
         LZip<sub>\zetas List</sub> :\mathsf{LZip}_{\zeta}<sub>S</sub>,CF;
```
SL2Portfolio

```
ln[ \circ ]:=
            Bind_{\{\}[L_, R_] := L R;
            Bind<sub>\{is\}</sub> [L_{\perp}E, R_{\perp}E] := Module \{n\},
                  Times
                         L /. Table[(v : T | t | a | x | y), \rightarrow v_{\text{nei}}, \{i, \{i s\}\}),
                        R /. Table[(v : τ α ξ η)i → vn@i, {i, {is}}]
                       | // LZip<sub>Flatten@Table[{\tau_{\text{nei}}, a_{\text{nei}}},\{i, \{is\}\}\] // QZip<sub>Flatten@Table[{\{\varepsilon_{\text{nei}}, y_{\text{nei}}\}},\{i, \{is\}\}] |;</sub></sub>
            B<sub>l</sub><sub>List</sub> := Bind<sub>l</sub>; B<sub>is</sub> := Bind<sub>(is</sub>);
            Bind[& \mathcal{E} \ \mathbb{E}] := \mathcal{E};
            Bind[Ls__, ζs_List, R_] := Bindζs[Bind[Ls], R];
```
SL<sub>2</sub>Portfolio

### Tensorial Representations

 $ln[$   $e$  ]:= SL2Portfolio  $t\eta = t\mathbf{1} = \mathbb{E} [0, 0, 1 + 0_{\text{sk}}]$ ;  $ln[$   $|:$   $|:$ SL2Portfolio  $\tan i$ ,  $j \rightarrow k$  : **= Module**  $\left\{$  {tk}, **E**[ $(\tau_i + \tau_j)$  **t**<sub>k</sub> +  $\alpha_i$  **a**<sub>k</sub> +  $\alpha_j$  **a**<sub>k</sub>,  $\eta_i$  **y**<sub>k</sub> +  $\xi_j$  **x**<sub>k</sub>, 1]  $\left(\mathsf{t} \mathsf{S} \mathsf{W}_{\mathsf{xy},\,i \,, j \to \mathsf{t} \mathsf{k}} \;\; / \; . \;\; \left\{\mathsf{t}_{\mathsf{t} \mathsf{k}} \to \mathsf{t}_{\mathsf{k}} , \; \mathsf{T}_{\mathsf{t} \mathsf{k}} \to \mathsf{T}_{\mathsf{k}} , \; \mathsf{y}_{\mathsf{t} \mathsf{k}} \to \mathsf{e}^{-\gamma \alpha_i} \, \mathsf{y}_{\mathsf{k}} , \; \mathsf{a}_{\mathsf{t} \mathsf{k}} \to \mathsf{a}_{\mathsf{k}} , \; \mathsf{x}_{\mathsf{t} \mathsf{k}} \$  $\mathbf{m}_j \rightarrow_k [\mathcal{E}_\mathcal{I} \mathbb{E}] := \mathcal{E} \sim \mathbf{B}_j$ ,  $k \sim \mathbf{tm}_j$ ,  $k \rightarrow k$ ; In[ ]:= **tm1,2<sup>→</sup><sup>3</sup>** SL2Portfolio  $\text{Out[•]}$ =  $\mathbb{E}$   $\left[a_3 \alpha_1 + a_3 \alpha_2 + t_3 \alpha_1 + \alpha_2 \right)$ ,  $y_3 \eta_1 + e^{-\gamma \alpha_1} y_3 \eta_2 + e^{-\gamma \alpha_2} x_3 \xi_1 + \frac{(1 - T_3) \eta_2 \xi_1}{\hbar} + x_3 \xi_2$ , SL2Portfolio

$$
\begin{aligned}1+\frac{1}{4\textit{h}}\,\,\eta_2\,\,\xi_1\,\,\left(8\,\textit{h}\,\,a_3\,\,T_3+4\,\textit{e}^{-\gamma\,\alpha_1-\gamma\,\alpha_2}\,\gamma\,\textit{h}^2\,\,x_3\,\,y_3+2\,\textit{e}^{-\gamma\,\alpha_1}\,\gamma\,\textit{h}\,\,y_3\,\,\eta_2-6\,\textit{e}^{-\gamma\,\alpha_1}\,\gamma\,\textit{h}\,\,T_3\,\,y_3\,\,\eta_2+\\2\,\textit{e}^{-\gamma\,\alpha_2}\,\gamma\,\textit{h}\,\,x_3\,\,\xi_1-6\,\textit{e}^{-\gamma\,\alpha_2}\,\gamma\,\textit{h}\,\,T_3\,\,x_3\,\,\xi_1+\gamma\,\eta_2\,\,\xi_1-4\,\gamma\,\,T_3\,\,\eta_2\,\,\xi_1+3\,\gamma\,\,T_3^2\,\,\eta_2\,\,\xi_1\right)\,\in\\+\,0\,[\,\in\,]^{2}\,\end{aligned}
$$

$$
\begin{array}{lll}\n\text{sn}[\cdot] & \text{S} \left[ U_{\underline{\hspace{0.3cm}}}, \, k k_{\underline{\hspace{0.3cm}}} \right] := S \left[ U, \, k k \right] = \text{Module} \left[ \, \text{OE} \right], \\
 & \text{OE} = \text{m}_{3,2,1 \rightarrow 1} \left[ \text{Exp}_{\text{QU}_1, \oint k} \left[ \eta, \, S_1 \left[ \text{QU}[y_1] \right] \right] / . \, \text{QU} \rightarrow \text{Times} \right] \\
 & \text{Exp}_{\text{QU}_2, \oint k} \left[ \alpha, \, S_2 \left[ \text{QU}[a_2] \right] \right] / . \, \text{QU} \rightarrow \text{Times} \right] \text{Exp}_{\text{QU}_3, \oint k} \left[ \xi, \, S_3 \left[ \text{QU}[x_3] \right] \right] / . \, \text{QU} \rightarrow \text{Times} \right]; \\
 & \text{E} \left[ -t_1 \, \tau_1 + \text{OE} \left[ \text{III} \right], \, \text{OE} \left[ \text{2} \right] \right], \, \text{OE} \left[ \text{3} \right] \right] / . \, \{\eta \rightarrow \eta_1, \, \alpha \rightarrow \alpha_1, \, \xi \rightarrow \xi_1 \} \right]; \\
 & \text{tS}_{i_{\underline{\hspace{0.3cm}}} := S \left[ \text{SU}_3, \oint k \right] / . \, \left\{ \left( v : \tau \mid \eta \mid \alpha \mid \xi \right)_1 \rightarrow v_i, \, \left( v : t \mid \text{T} \mid y \mid a \mid x \right)_1 \rightarrow v_i \right\};\n\end{array}
$$

SL2Portfolio

 $ln[e] := ts_1$ 

SL2Portfolio

$$
\text{Out}[\text{ } \bullet] = \mathbb{E}\left[-a_1\alpha_1 - t_1\tau_1, \frac{1}{\hbar\,T_1}\left(-e^{\gamma\alpha_1}\,\hbar\,y_1\,\eta_1 - e^{\gamma\alpha_1}\,\hbar\,T_1\,x_1\,\xi_1 + e^{\gamma\alpha_1}\,\eta_1\,\xi_1 - e^{\gamma\alpha_1}\,T_1\,\eta_1\,\xi_1\right),\right.
$$
\n
$$
1 + \frac{1}{4\,\hbar\,T_1^2}\left(4\,e^{\gamma\alpha_1}\,\gamma\,\hbar^2\,T_1\,y_1\,\eta_1 - 4\,e^{\gamma\alpha_1}\,\hbar^2\,a_1\,T_1\,y_1\,\eta_1 - 2\,e^{2\,\gamma\,\alpha_1}\,\gamma\,\hbar^2\,y_1^2\,\eta_1^2 - 4\,e^{\gamma\,\alpha_1}\,\hbar^2\,a_1\,T_1^2\,x_1\,\xi_1 - 4\,e^{\gamma\,\alpha_1}\,\gamma\,\hbar\,T_1\,\eta_1\,\xi_1 + 8\,e^{\gamma\,\alpha_1}\,\hbar\,a_1\,T_1\,\eta_1\,\xi_1 + 4\,e^{\gamma\,\alpha_1}\,\gamma\,\hbar\,T_1^2\,\eta_1\,\xi_1 - 4\,e^{2\,\gamma\,\alpha_1}\,\gamma\,\hbar\,T_1^2\,\eta_1\,\xi_1 - 4\,e^{2\,\gamma\,\alpha_1}\,\gamma\,\hbar^2\,T_1\,x_1\,y_1\,\eta_1\,\xi_1 + 6\,e^{2\,\gamma\,\alpha_1}\,\gamma\,\hbar\,y_1\,\eta_1^2\,\xi_1 - 2\,e^{2\,\gamma\,\alpha_1}\,\gamma\,\hbar\,T_1\,y_1\,\eta_1^2\,\xi_1 - 2\,e^{2\,\gamma\,\alpha_1}\,\gamma\,\hbar^2\,T_1^2\,x_1^2\,\xi_1^2 + 6\,e^{2\,\gamma\,\alpha_1}\,\gamma\,\hbar\,T_1\,x_1\,\eta_1\,\xi_1^2 - 2\,e^{2\,\gamma\,\alpha_1}\,\gamma\,\hbar\,T_1^2\,x_1\,\eta_1\,\xi_
$$

SL2Portfolio

$$
\Delta[U_{\bullet}, kk_{\bullet}] := \Delta[U_{\bullet}, kk] = Module[\{OE\},\
$$
\n
$$
OE = Block[\{\$k = kk, \$p = kk + 1\},\
$$
\n
$$
m_{1,3,5\to1}@m_{2,4,6\to2}@Times[(*\text{Warning: wrong unless \$p \geq \$k+1! *)}
$$
\n
$$
ReplacePart[1 \rightarrow 0] @Exp_{QU_{1},\$k}[n, \Delta_{1\to1,2}[QU[y_1]] / . QU \rightarrow Times],\
$$
\n
$$
ReplacePart[2 \rightarrow 0] @Exp_{QU_{3},\$k}[\alpha, \Delta_{3\to3,4}[QU[a_3]] / . QU \rightarrow Times],\
$$
\n
$$
ReplacePart[1 \rightarrow 0] @Exp_{QU_{5},\$k}[\xi, \Delta_{5\to5,6}[QU[X_5]] / . QU \rightarrow Times]
$$
\n
$$
]/. \{\eta \rightarrow \eta_{1}, \alpha \rightarrow \alpha_{1}, \xi \rightarrow \xi_{1}\}\}
$$
\n
$$
E[z_{1}(t_{1} + t_{2}) + \alpha_{1}(a_{1} + a_{2}), OE[2]], OE[3]]\}
$$
\n
$$
t_{\Delta_{i_{-},j_{-},k_{-}}':= \Delta[\$U, \$k] / . \{ (v : \tau | \eta | \alpha | \xi)_{1} \rightarrow v_{i}, (v : t | T | y | a | x)_{1} \rightarrow v_{j}, (v : t | T | y | a | x)_{2} \rightarrow v_{k}\};
$$

SL2Portfolio

In[ ]:= **tΔ1→1,2**  $_{Out[}}$  =  $\mathbb{E}$   $( a_1 + a_2 ) α_1 + ( t_1 + t_2 ) τ_1$ ,  $y_1 η_1 + T_1 y_2 η_1 + x_1 ξ_1 + x_2 ξ_1$ , SL2Portfolio  $1 + \frac{1}{2} \left(-2 \hbox{ \it \hat{n}}\ a_1 \ T_1 \ y_2 \ \eta_1 + \gamma \ \hbox{ \it \hat{n}}\ T_1 \ y_1 \ y_2 \ \eta_1^2 - 2 \ \hbox{ \it \hat{n}}\ a_1 \ x_2 \ \xi_1 + \gamma \ \hbox{ \it \hat{n}}\ x_1 \ x_2 \ \xi_1^2 \right) \ \in + \ \mathbf{0} \ [\infty]^2 \Big]$ 

SL2Portfolio

The Faddeev-Quesne formula:

SL2Portfolio

$$
\ln[e_j] := \mathbf{e}_{q_{-},k_{-}}[X_{-}] := \mathbf{e}^{\wedge} \left( \sum_{j=1}^{k+1} \frac{(1-q)^j x^j}{j (1-q^j)} \right); \mathbf{e}_{q_{-}}[X_{-}] := \mathbf{e}_{q,\sharp k}[X]
$$

$$
\ln[\text{O}]/\text{O} =
$$

$$
R[QU, kk_]: = R[QU, kk] = \mathbb{E}\left[-\frac{\hbar a_2 t_1}{\gamma}, \quad \hbar x_2 y_1, \quad \text{Series}\left[e^{\hbar \gamma^{-1} t_1 a_2 - \hbar y_1 x_2} \left(e^{\hbar b_1 a_2} e_{q_h, kk} [\hbar y_1 x_2] / \cdot b_1 + \gamma^{-1} (\epsilon a_1 - t_1)\right), \quad \text{{\{e, 0, kk\}}\right]\right];
$$
\n
$$
\frac{tR_{i_-,j_-}}{tR_{i_-,j_-}} := R[\$U, $k] / \cdot \left\{ \left(v : t \mid T \mid y \mid a \mid x\right)_1 \to v_i, \quad \left(v : t \mid T \mid y \mid a \mid x\right)_2 \to v_j \right\};
$$
\n
$$
\frac{tR_{i_-,j_-}}{tR_{i_-,j_-}} := \frac{tR_{i,j}}{tR_{i_-,j}} = tR_{i,j} \sim B_j \sim tS_j;
$$

SL2Portfolio

$$
ln[0.0] = \{ tR_{1,2}, \overline{tR}_{1,2} \}
$$

SL<sub>2</sub>

$$
\text{Out}[\text{F} = \left\{ \mathbb{E} \left[ -\frac{\hbar a_2 t_1}{\gamma}, \hbar x_2 y_1, 1 + \left( \frac{\hbar a_1 a_2}{\gamma} - \frac{1}{4} \gamma \hbar^3 x_2^2 y_1^2 \right) \in +0 \, [\infty]^2 \right\}, \ \mathbb{E} \left[ \frac{\hbar a_2 t_1}{\gamma}, -\frac{\hbar x_2 y_1}{T_1}, -\frac{\hbar x_2 y_1}{T_1}, -\frac{\hbar x_2
$$

SL<sub>2</sub>Portfolio

tC is the counterclockwise spinner;  $\overline{tC}$  is its inverse.

 $ln[$   $=$   $]$ := SL2Portfolio

$$
\frac{\mathsf{t} \mathsf{C}_{i_{-}}}{\mathsf{t} \mathsf{C}_{i_{-}}} := \mathbb{E} \left[ \theta, \theta, \mathsf{T}_{i}^{1/2} e^{-\epsilon a_{i} h} + \theta_{\sharp k} \right];
$$
\n
$$
\frac{\mathsf{T} \mathsf{C}_{i_{-}}}{\mathsf{t} \mathsf{C}_{i_{-}}} := \mathbb{E} \left[ \theta, \theta, \mathsf{T}_{i}^{-1/2} e^{\epsilon a_{i} h} + \theta_{\sharp k} \right];
$$

SL2Portfolio

$$
\text{SL2Portíolio}
$$
\n
$$
\text{SL2Portíolio}
$$
\n
$$
\text{Out[} \text{ } \mathcal{F} = \{ \mathbb{E} \left[ \mathbf{0}, \mathbf{0}, \sqrt{T_1} - \hbar a_1 \sqrt{T_1} \in \div \frac{1}{2} \hbar^2 a_1^2 \sqrt{T_1} \in^2 - \frac{1}{6} \left( \hbar^3 a_1^3 \sqrt{T_1} \right) \in^3 + 0 \left[ \in \right]^4 \},
$$
\n
$$
\mathbb{E} \left[ \mathbf{0}, \mathbf{0}, \frac{1}{\sqrt{T_2}} + \frac{\hbar a_2 \in}{\sqrt{T_2}} + \frac{\hbar^2 a_2^2 \in^2}{2 \sqrt{T_2}} + \frac{\hbar^3 a_2^3 \in^3}{6 \sqrt{T_2}} + 0 \left[ \in \right]^4 \right] \}
$$

 $ln[$   $\circ$  ]:= SL2Portfolio

Kink [QU,  $kk$ ] := Kink [QU,  $kk$ ] = Block  $[$ {\$k =  $kk$ },  $($ tR<sub>1,3</sub> $\overline{tc}_2)$  ~B<sub>1,2</sub> ~ tm<sub>1,2+1</sub> ~B<sub>1,3</sub> ~ tm<sub>1,3+1</sub>  $]$ ; **tKink**<sub>i</sub> := **Kink**[\$U, \$k] /.  $\{ (v : t | T | y | a | x)_1 \rightarrow v_i \};$  $\overline{\text{Kink}}[QU, kk_]: = \overline{\text{Kink}}[QU, kk] = \text{Block}[\{\$k = kk\}, \{\overline{tR}_{1,3} tC_2\} \sim B_{1,2} \sim tm_{1,2\to 1} \sim B_{1,3} \sim tm_{1,3\to 1}];$  $\overline{\textbf{tKink}}_i$  :=  $\overline{\textbf{Kink}}[\textbf{S} \cup \textbf{S} \mid \textbf{K}]$  /.  $\{(\nu : \textbf{t} | \textbf{T} | \textbf{y} | \textbf{a} | \textbf{x})_1 \rightarrow \nu_i\}$ 

SL2Portfolio

# Alternative Algorithms

 $ln[$   $e$  ]:= SL2Portfolio

 $\lambda_{\text{alt},k}$  [CU] := If  $[k = 0, 1, 0]$  **Module**  $[\{eq, d, b, c, so\}$  $eq = \rho \otimes e^{\xi x_{cu}} \cdot \rho \otimes e^{\eta y_{cu}} = \rho \otimes e^{dy_{cu}} \cdot \rho \otimes e^{c(t1_{cu}-2\epsilon a_{cu})} \cdot \rho \otimes e^{b x_{cu}};$ **{so} = Solve[Thread[Flatten /@ eq], {d, b, c}] /. C@1 → 0; Series** $\left[e^{-\eta y - \xi x + \eta \xi t + c t + dy - 2 \epsilon c a + b x}$ , so,  $\{\epsilon, \theta, k\}\right]$ ;

```
The Trefoil
     In[ ]:= Block{$k = 1},
                  Z = tR_{1,5} tR_{6,2} tR_{3,7} tC_4 tKink_8 tKink_9 tKink_{10};Do[Echo@{$k, k}; Z = Z~B1,k~tm1,k→1, {k, 2, 10}];
                  Z
        »
              {1, 2}»
              {1, 3}\mathbf{w}{1, 4}»
               {1, 5}»
               {1, 6}»
               {1, 7}»
                {1, 8}
      In[ ]:=
Block{$k = 1},
SL2Portfolio
                  Z = tR_{1,5} tR_{6,2} tR_{3,7} \overline{tC_4} tKink_8 tKink_9 tKink_{10};Do[Z = Z~B1,k~tm1,k→1, {k, 2, 10}]; Z
     _{\text{Out[}\circ ]=\mathbb{E}\big[\,\boldsymbol{\theta,~\boldsymbol{\theta,}\,}\,\, \begin{matrix} \mathsf{T}_1 \ \mathsf{I} \end{matrix}SL2Portfolio
                                   \frac{1}{1 - T_1 + T_1^2} +
                      \int_0^\infty \left( \frac{1}{2} \ln \frac{1}{2} + \ln \frac{1}{2} \ln \frac{1}{2} + \ln \frac{1}{2} \ln \frac{1}{2} \right) \ln \frac{1}{2} \ln \frac{1}{2} \ln \frac{1}{2} \ln \frac{1}{2} \ln \frac{1}{2} \ln \frac{1}{2} \ln \frac{1}{2} \ln \frac{1}{2} \ln \frac{1}{2} \ln \frac{1}{2} \ln \frac{1}{2} \ln \frac{1}{2} \ln \frac{1}{2} \ln \frac{1}{2} \ln \frac{1}{2} \ln \frac{1}{2} \ln \frac{1}{2}2\ \gamma\ \hbar^2\ T_1^4\ x_1\ y_1 \big) \ \in\ \bigg/\ \bigg(1-\ 3\ T_1+\ 6\ T_1^2-\ 7\ T_1^3+\ 6\ T_1^4-\ 3\ T_1^5+\ T_1^6\bigg)+\ 0\ [\in\ ]^2\ \bigg]
```